## **Colony - Issues**

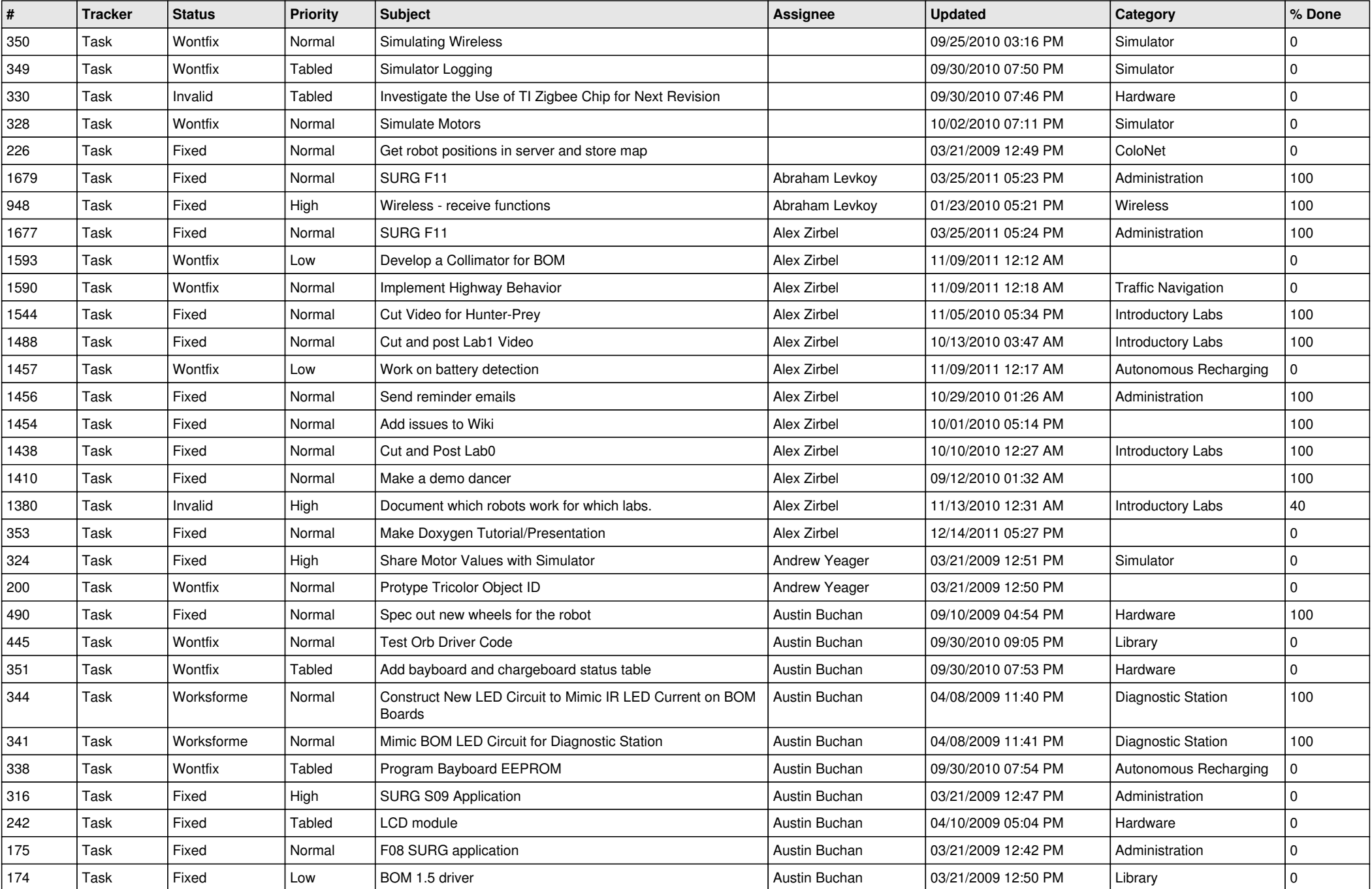

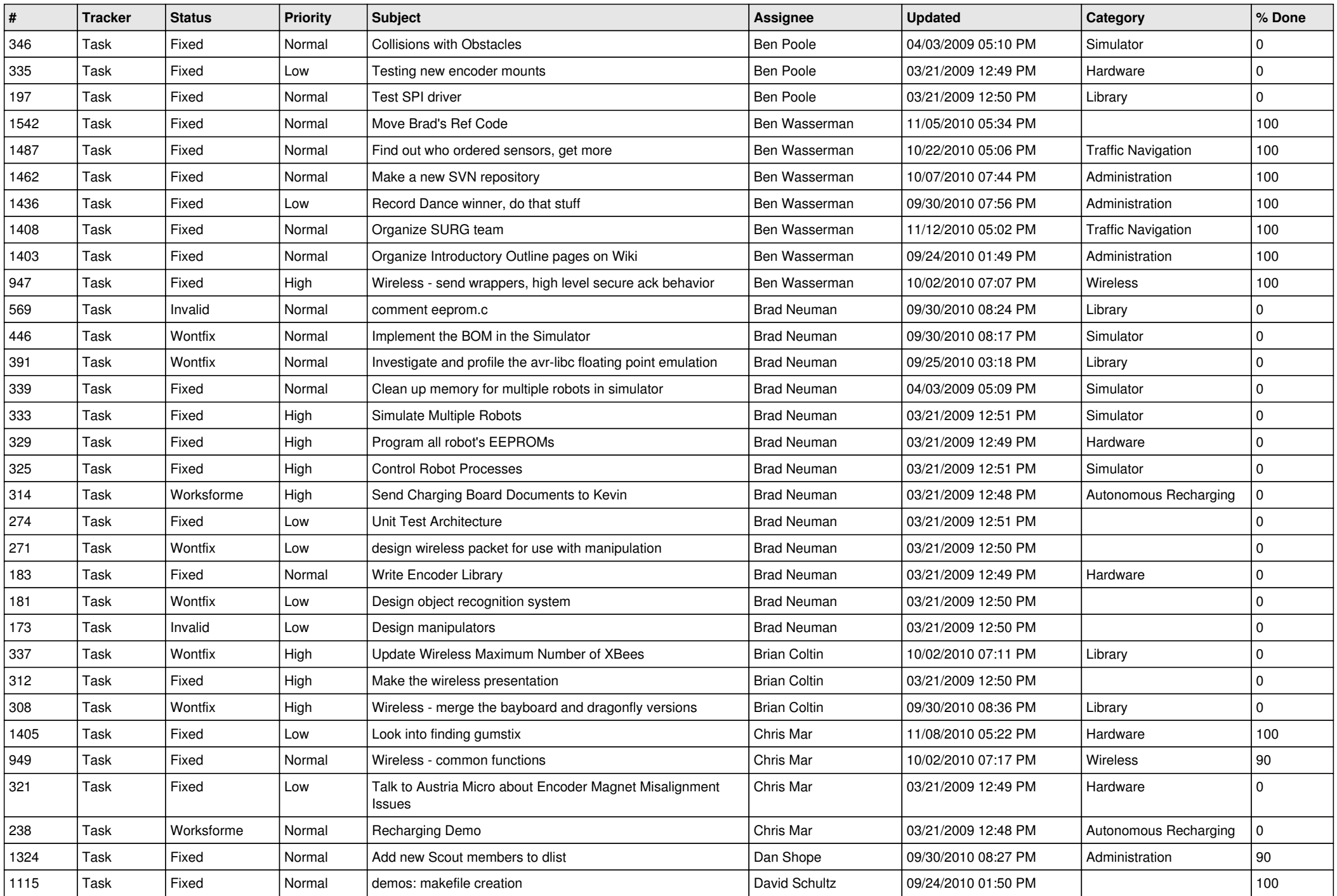

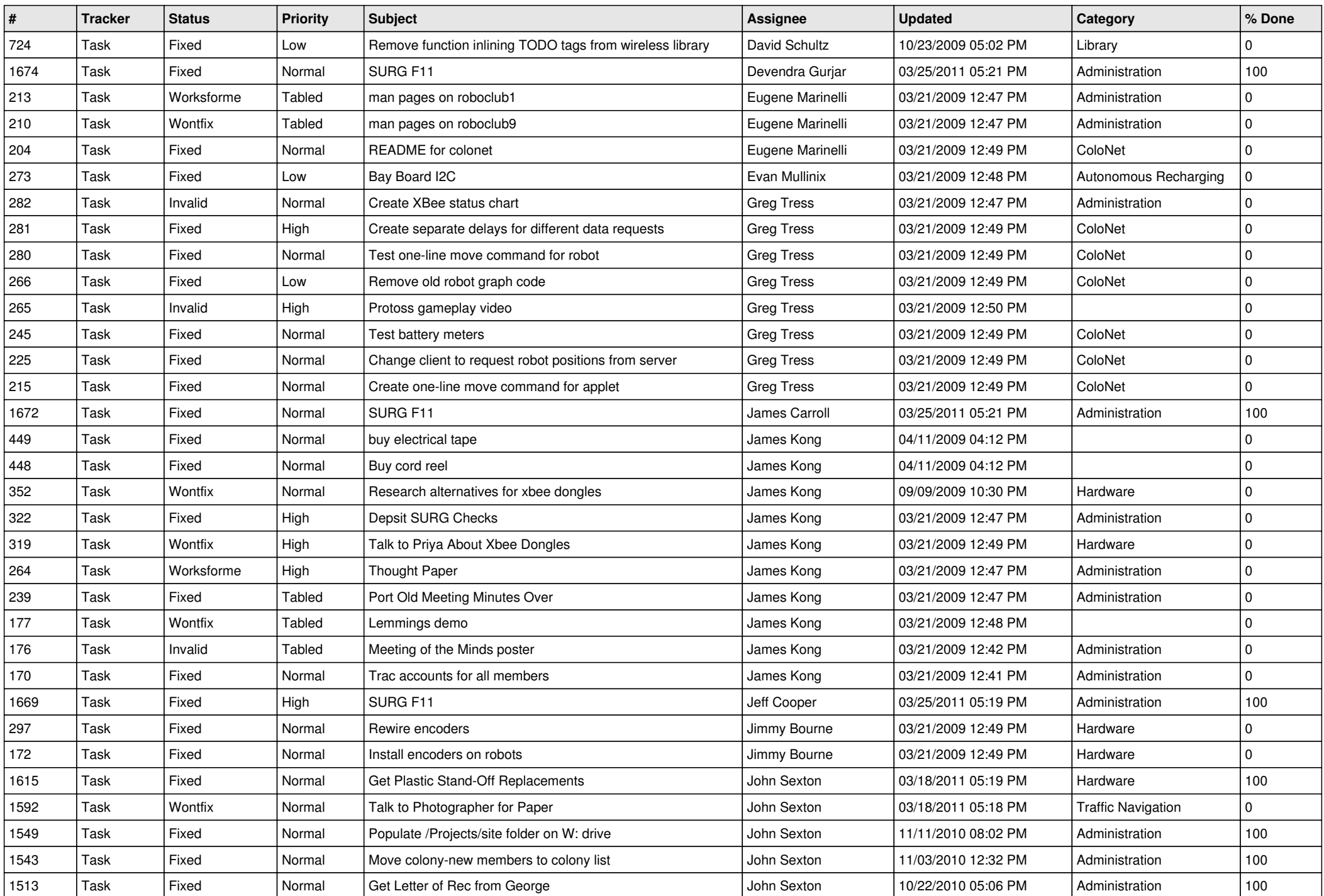

![](_page_3_Picture_645.jpeg)

![](_page_4_Picture_229.jpeg)